> <span id="page-0-0"></span>Software "enhancements" (how to hack your way to a Better/Faster analysis)

> > G Niculescu James Madison University

> > > June 28, 2019

G Niculescu James Madison University [... hacking for a better/faster analysis ...](#page-26-0)

→ 伊 → → ミ →

 $\leftarrow$   $\Box$ 

 $2Q$ 

# <span id="page-1-0"></span>Outline:

[simc and single arm MC](#page-3-0) Hack  $#1$ : Cernlib–free mc\_single and simc

イロト イ押 トイモト イモト

 $2Q$ 

目

### Time-permitting I shall talk about...

- Monte Carlo Simulation Considerations
- Data Analysis & MC analysis
- Monte Carlo Considerations (II)
- $\bullet$  ...
- Outlook

[simc and single arm MC](#page-3-0) Hack  $#1$ : Cernlib–free mc\_single and simc

メロメ メ御 メメ ミメ メミメ

へのへ

# Disclaimer:

### This is just GN's \$0.02 worth...

- **First:** Like any piece of advice the points/suggestions made in this talk are only worth what you make of them.
- **Second:** If you already know/use some of these: Sorry to have wasted 15 min of your time!
- Third (and most important!): Do not think for 0.001 s that I am bashing on the (many) wonderful people that contributed to the Hall C software.
- ... especially since I happen to be one of them!
- $\bullet$
- **That said, onward to the Hall C simulation...**

[simc and single arm MC](#page-3-0) [Hack #1: Cernlib–free mc](#page-7-0)\_single and simc

 $290$ 

# <span id="page-3-0"></span>Hall C/A simulation

#### Fact:

With very few exceptions the analysis of all Hall C (A) experiments requires some simulation. Usually "a lot" of simulation!!

### As you (hopefully) all know...

- The "standard" Hall C (and A) simulation software comes in two main "flavors":
- **o** simc two arm simulation. physics-aware, radiation and detector effects, matrix elements, etc. Spectrometer available: HMS, SOS, SHMS, HRS(l) , HRS(r).
- **mc\_single** .... Single arm Monte Carlo. Detector effects, matrix elements. Generally non–physics aware. Intended to get acceptance\* & solid angle. HMS, SHMS, others ?

[simc and single arm MC](#page-3-0) [Hack #1: Cernlib–free mc](#page-7-0)\_single and simc

 $+$ 

# Common Threads...

### $Q:$

What do simc and the single arm MC have in common?

### Answer(s):

- written in  $f77$  (w/ extensions).
- output in **hbook (.rzdat)** format. Text too (summaries...)
- **•** needs **cernlib** for output, and for some inner level routines.

#### $\bullet$

• "SIMC is NOT [...] Not hard to modify" (!!) (from simc on github)

[simc and single arm MC](#page-3-0) [Hack #1: Cernlib–free mc](#page-7-0)\_single and simc

メロメ メ御 メメ ミメ メミメ

へのへ

## mc hms single Readme.md excerpt

You do not have to take my word for it:

### Readme.md excerpt

Running code —————–

mc\_hms\_single

(ask for input file name ( assumed in infiles subdirectory with .inp extension)

- \* Input file : infile name
- \* Output file is at outfiles/infile name.out
- \* The hbook file is at worksim/infile name.rzdat

[simc and single arm MC](#page-3-0) [Hack #1: Cernlib–free mc](#page-7-0)\_single and simc

メロメ メ御 メメ ミメ メミメ

つくい

# Therefore...

#### Problems:

- cernlib was last updated  $\sim$  1995!!!...
- maintaining it off–site (where the lab encourages you to do your simulation/analysis!) is problematic.
- **o** output size is limited in size! ("c mkj [...] the file size is limited to ∼260M no matter how I change iquest !"  $mc_{\text{shms}}$  single.f)
- "standard" simc/mc.... (github, wiki) don't have an **obvious** mechanism for setting the rng seed! Is there but it is hidden!
- $\bullet$  So running several simulation w/o changing seed gives you just copies of the first one!!!

[simc and single arm MC](#page-3-0) [Hack #1: Cernlib–free mc](#page-7-0)\_single and simc

K ロ ⊁ K 倒 ≯ K ミ ⊁ K ミ ≯

つくい

## <span id="page-7-0"></span>Getting  $\sin c/mc$ ... to compile/run w/o simc

#### to compile & run w/o cernlib we:

- identify the routines (besides HBOOK) the code needs
	- $\bullet$  Ifit linear fit subroutine (simc, mc\_single...)
	- $\bullet$  fint multidim. interpolation (simc only)
- **simple hack:** get orig. Ifit.f and fint.f (KEK?), remove calls to error–formatting funcs, force "real\*4" instead of "real".
- Remove HBOOK references from CTP (simc only).
- For output I went w/ the ROOT tree format...
- $\bullet$  Took only one C++ function (w/ switch to change between book/fill/close) to take care of the output.
- Added a "run\_number" in the MC input while at it.

[simc and single arm MC](#page-3-0) [Hack #1: Cernlib–free mc](#page-7-0)\_single and simc

 $2Q$ 

### You want proof? Here it is:

Verify (ifarm/offsite) that the hack gives the same  $#s$  as cernlib.

• it DOES! Look 4 it on /volatile and, if approved, on github.

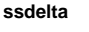

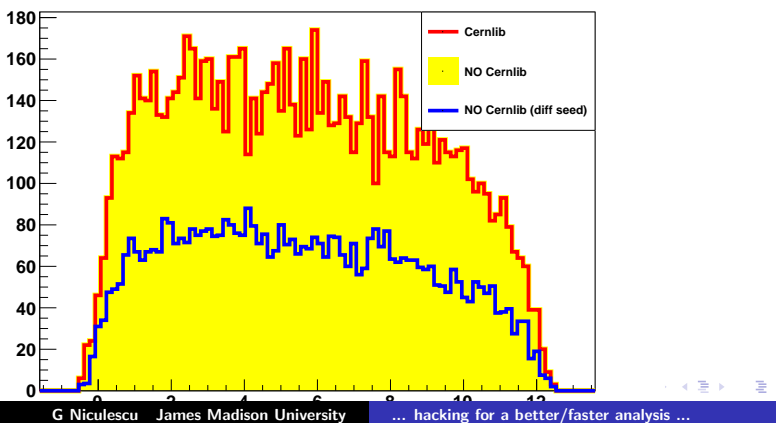

[Putting Data and MC together](#page-9-0) Hack  $#2$ : Tree navigation [Best tree projection strategy...](#page-18-0)

メロメ メ御 メメ ミメ メミメ

へのへ

# <span id="page-9-0"></span>OK. I got data and some MC. Now what?

### GN's \$0.02: Review/Make/Adopt\* a plan (workflow).

- ...that takes you from the data & MC files to
- $\bullet$  ... wherever you want/need 2g.
- ... whatever is needed for your experiment.
- time spent here (as opposed to jumping and producing some uncooked spaghetti code!) will pay for itself in no time at all.
- Old programmer's quote (author escapes me, sorry!):
	- "...spend 30% of the time making (software) tools..."

#### "no plan ever survives ..."

Of course you will have to adapt the plan, possibly several times.

[Putting Data and MC together](#page-9-0) Hack  $#2$ : Tree navigation [Best tree projection strategy...](#page-18-0)

### Sample single arm exp. workflow.

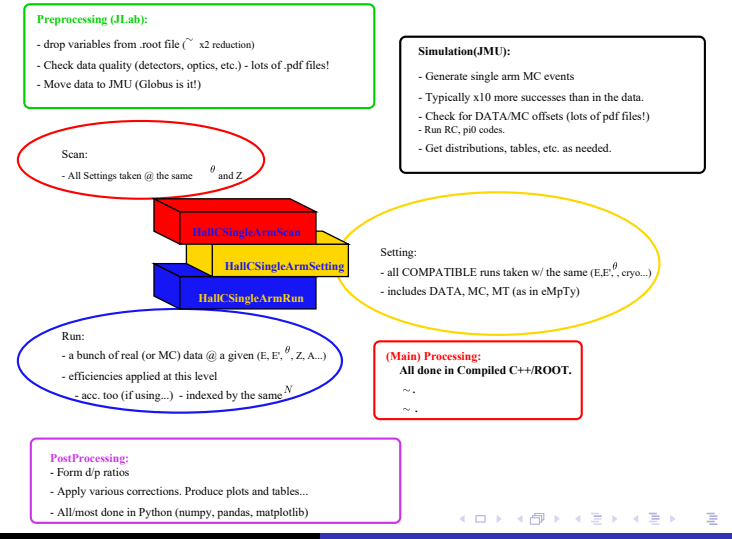

 $2Q$ 

[Putting Data and MC together](#page-9-0) Hack  $#2$ : Tree navigation [Best tree projection strategy...](#page-18-0)

メロメ メ御 メメ ミメ メミメ

へのへ

## Implementing the plan

#### Whatever strategy you adopt...

- Chances are you will have to:
	- define cuts for the data (PID, timing, fiducial...)
	- define cuts for the simulation (see above).
	- apply cuts to data  $a/\sigma$  MC and fill (many) histograms.
- Do the above many–many times (syst. studies, oops-ies, etc).

#### G.N.'s \$0.02: you can start by...

- **prune** your trees! eliminate superfluous variables.  $(Q: \# of...)$
- flatten your trees! (no: nHits; abc[nHits]; ...)
- **o** the leaner the better!

[Putting Data and MC together](#page-9-0) [Hack #2: Tree navigation](#page-12-0) [Best tree projection strategy...](#page-18-0)

**K ロ ト K 倒 ト K ミ ト** 

ia ⊞is

## <span id="page-12-0"></span>Tree traversing strategies

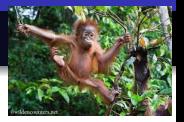

 $2Q$ 

### ...more than one way of skinning...

- tree→Draw()
- loop over entries (MakeClass...)
- RDataFrame

#### $\bullet$

 $\bullet$  +es and -es of these below

[Putting Data and MC together](#page-9-0) [Hack #2: Tree navigation](#page-12-0) [Best tree projection strategy...](#page-18-0)

## "classic" Tree Draw

...

# myTree→Draw("avar>>ahist", aCut);

#### complete (short) test program

```
// GN 2019. A short test drive of
// <classic > tree drawing in ROOT
void test_hfill0() {
  TStopwatch ss: \sqrt{l} time keeps on ticking...
     Define the limits and labels of the histograms.
  TFile *f=new TFile ("jmuMC/shms_2488.mc. root");
 TTree ∗h1411=(TTree ∗) f−>Get ( " h1411 " ) ;
 T String a Cut=" stop_id==0 && h sdelta >=-10.
 & hs delta <=22.":
 h1411->Draw (" hsdelta >>hh1 (200, -20., 40.)", aCut);
 // ... add more histogram drawing heress. Stop():
  cout << "Timing for <classic > 1D
  histogram projection (x10): ";
  ss. Print ():
}
```
 $\Omega$   $\Omega$ 

[Putting Data and MC together](#page-9-0) [Hack #2: Tree navigation](#page-12-0) [Best tree projection strategy...](#page-18-0)

K ロ ⊁ K 倒 ≯ K ミ ⊁ K ミ ≯

E

 $2Q$ 

# <span id="page-14-0"></span>Looping and MakeClass...

[gabriel@DESKTOP-GOFCKT6 uproot]\$ root -l Gabriel Niculescu: Welcome to ROOT root [0] TFile \*f=new TFile("jmuMC/shms 2488 mc.root"); root [1] h1411->Ma MakeClass **MakeCode** MakeProxy MakeSelector MayNotUse root [1] h1411->MakeClass( Int t MakeClass(const char\* classname =  $0$ , Option  $t^*$  option = "") root [1] h1411->MakeClass("myTreeExample"); Info in <TTreePlayer::MakeClass>: Files: myTreeExample.h and myTreeExample.C generated from TTree: h1411

#### Notes:

- **•** use code like the one above to generate a skeleton analysis class for your tree.
- methods of interest: init, book, notify, Cut, Loop
- $\bullet$  use class to loop over events, apply  $Cut(s)$ , fill histograms.
- G.N.'s \$0.02: Best if compiled!

[Putting Data and MC together](#page-9-0) [Hack #2: Tree navigation](#page-12-0) [Best tree projection strategy...](#page-18-0)

<span id="page-15-0"></span>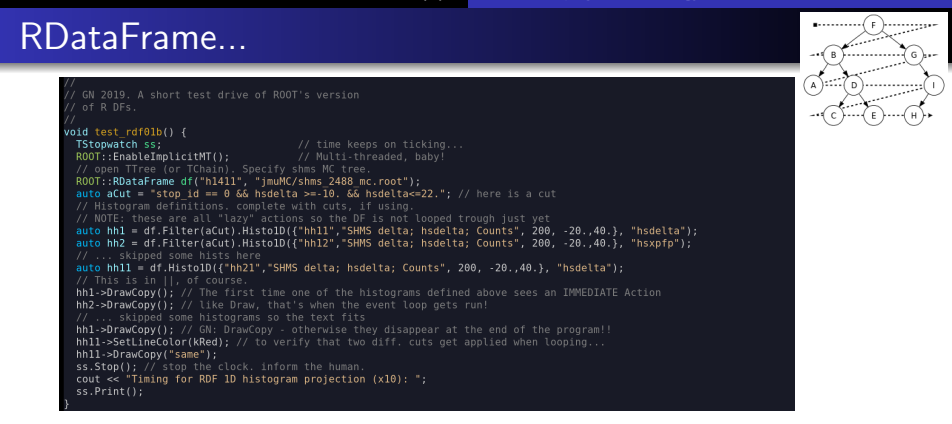

#### RDF:

- ROOT implementation of R's DataFrame.
- Lazy vs immediate action. Multithreaded.
- G.N.'s \$0.02: Good intro to pipelin[es,](#page-14-0) [D](#page-16-0)[A](#page-14-0)[..](#page-15-0)[.](#page-16-0)

[Putting Data and MC together](#page-9-0) Hack  $#2$ : Tree navigation [Best tree projection strategy...](#page-18-0)

# <span id="page-16-0"></span>Comparisons (I)

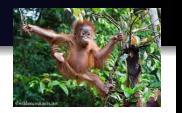

 $2Q$ 

Tree Traversing 4-way comparison (30 M SHMS MC sample)

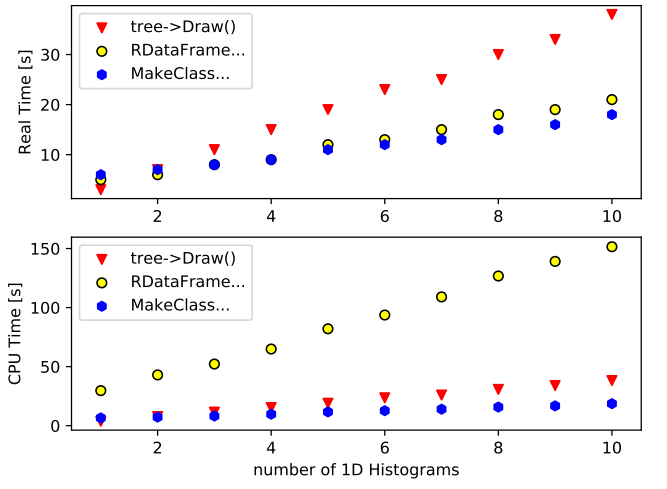

[Putting Data and MC together](#page-9-0) Hack  $#2$ : Tree navigation [Best tree projection strategy...](#page-18-0)

# Comparisons (II)

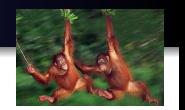

 $2Q$ 

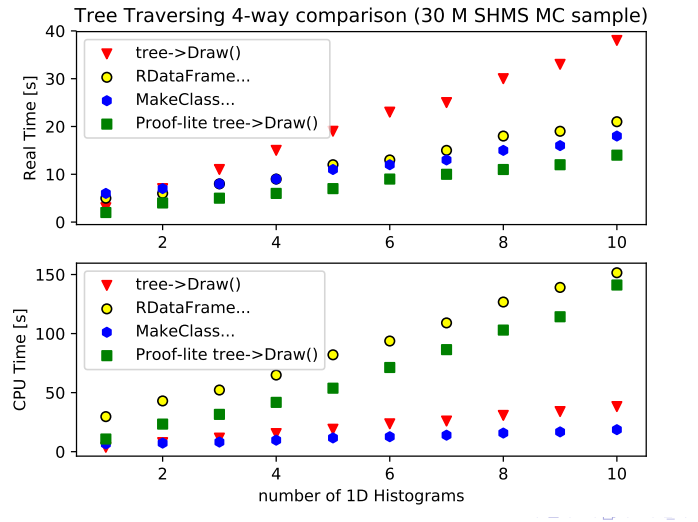

[Putting Data and MC together](#page-9-0) [Hack #2: Tree navigation](#page-12-0) [Best tree projection strategy...](#page-18-0)

イロト イ押 トイモト イモト

つくい

## <span id="page-18-0"></span>...and the winner is...

### G.N.'s \$0.02:

- winner unclear. sub–optimal strategies seem obvious:
	- non–compiled looping over events.
	- lots of tree→Draw calls (while not doing Proof!)
- Go parallel (on one/more machines))!!
- Proof–lite: very easy.  $(++)$  on single user systems. ordering not guaranteed... (-)
- Compiling loops: (acLiC) also straightforward. More control  $(++)$ , more code  $(-)$ . OK single thread.
- RDF: opens the door to a "whole new world" (industry). easy MT, adding columns. piping... "lazy action"

[one more MC topic](#page-19-0) [Hack #3: Unfolding](#page-23-0)

# <span id="page-19-0"></span>Typically...

### NOTE:

- this is not a finished product!
- maybe the beginning of a mature, civil, and hopefully fact–based discussion?

### **Acceptance**

- one uses the simulation to obtain (and subsequently apply) the "Acceptance Correction" (acceptance, eff. phase space).
- opening a (random) thesis one finds things like:

$$
Acceptance(i) = \frac{N_{recon}(i)}{N_{gen}(i)} \quad i - bin
$$

.<br>മെ ര

One applies this acceptance to the data and thinks one has the "acceptance corrected yield" and p[roc](#page-18-0)[ee](#page-20-0)[d](#page-18-0)[s f](#page-19-0)[u](#page-20-0)[rt](#page-18-0)[h](#page-19-0)[e](#page-22-0)[r](#page-23-0)[.](#page-18-0)

# <span id="page-20-0"></span>Acceptance (cont.)

#### ...

- One applies this acceptance to the data and thinks one has obtained the "acceptance corrected yield" and proceeds further.
- ... except that this is only **partially** true.
- would have been true if events generated in a bin end up in the same bin.
- there are many "detector effects" that make the statement above invalid: multiple scattering, detector resolution, round-offs, etc.
- the end result is "bin migration".
- What? in Hall C? Well...

4 0 5

**Administration** 

へのへ

[one more MC topic](#page-19-0) [Hack #3: Unfolding](#page-23-0)

# SHMS bin migration (I)

#### norm. Migration Matrix raw

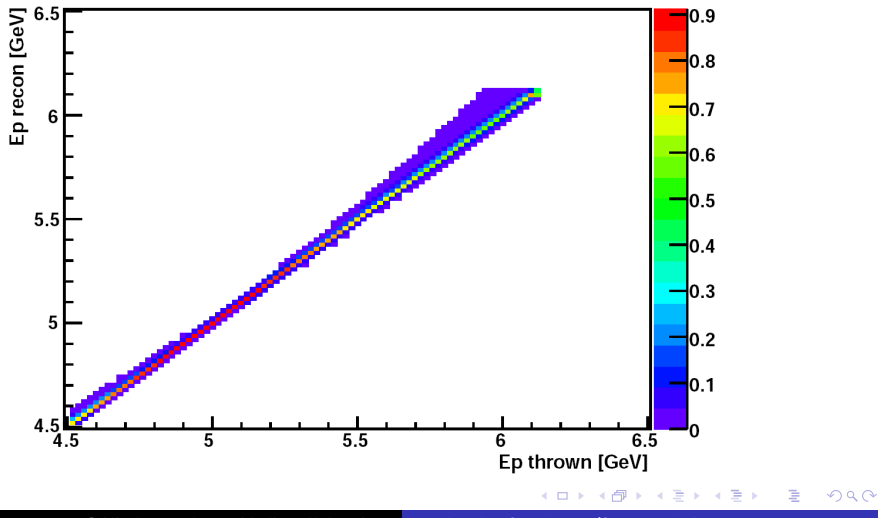

G Niculescu James Madison University [... hacking for a better/faster analysis ...](#page-0-0)

[one more MC topic](#page-19-0) [Hack #3: Unfolding](#page-23-0)

# <span id="page-22-0"></span>SHMS bin migration (II)

#### norm. Migration Matrix raw

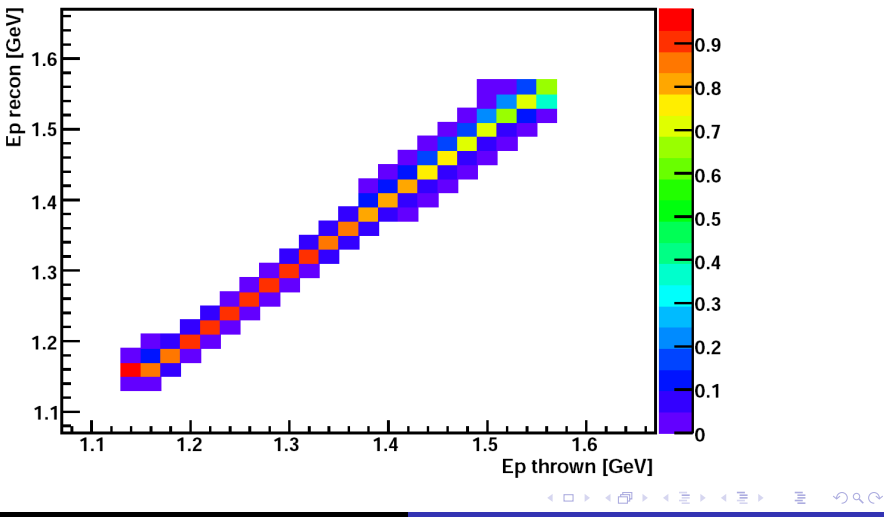

G Niculescu James Madison University [... hacking for a better/faster analysis ...](#page-0-0)

[one more MC topic](#page-19-0) [Hack #3: Unfolding](#page-23-0)

# <span id="page-23-0"></span>Bin Migration

#### What can one do about this?

- Note: Situation does not improve going to higher dim. spaces - it gets worse\*. It is not Hall C specific either.
- Option 1: Ignore it.
	- $\bullet$  keep worrying about small(er) effects (BC) when much larger errors (of the same kind!) are pretty obvious.
	- keep quoting the uncertainties we've been quoting.
- Options 2: Unfolding (deconvolution).
	- Attempt to redistribute events to "undo" the "det. effects".
	- This is a "tricky" statistical problem.
	- It will require much thought and (for sure) software development.

 $\left\{ \begin{array}{ccc} 1 & 0 & 0 \\ 0 & 1 & 0 \end{array} \right\}$  ,  $\left\{ \begin{array}{ccc} 1 & 0 & 0 \\ 0 & 1 & 0 \end{array} \right\}$ 

へのへ

[one more MC topic](#page-19-0) [Hack #3: Unfolding](#page-23-0)

# Unfolding (II)

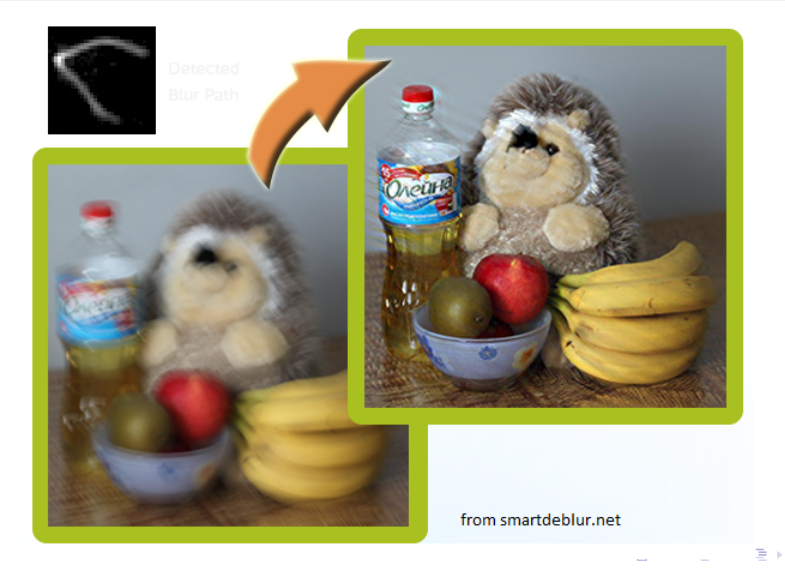

G Niculescu James Madison University [... hacking for a better/faster analysis ...](#page-0-0)

 $299$ 

[one more MC topic](#page-19-0) [Hack #3: Unfolding](#page-23-0)

# Unfolding (III)

### G.N.'s \$0.02:

- If we do go this route one expects the unfolding to take place fairly early in the analysis pipeline.
- **•** bins no longer stat.–indep. (error matrix, anyone?).
- **•** Fortunately there is a lot of HEP literature & software (that could possibly be adapted/adopted) on this topic:
	- S. Biondi: "Experience using unfolding prod. in ATLAS"
	- K. Dutta, D. Kar, D. Roy: "Unfolding with Generative Adversarial Networks"
	- V. Blobel: "Unfolding methods in Particle Physics"
	- S. Schmitt: "TUnfold, an algorithm for correcting migration effects in high energy physics". many others\*\*

メロメ メ御 メメ ミメ メミメ

つくい

[one more MC topic](#page-19-0) [Hack #3: Unfolding](#page-23-0)

# <span id="page-26-0"></span>Conclusion (sort of)

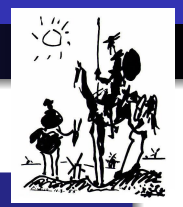

つへへ

### G.N.'s \$0.02:

- simc and mc\_single... no longer need cernlib!
- **.** root output. size no longer a prob. rng seed.
- several tree–traversing options. go parallel/MT!
- like it (or not) bin migration is a problem, especially if we aim for small uncertainties. Further discussion/volunteers??
- $\bullet$ ....
- **THANK YOU!**

イロメ イタメ イラメ